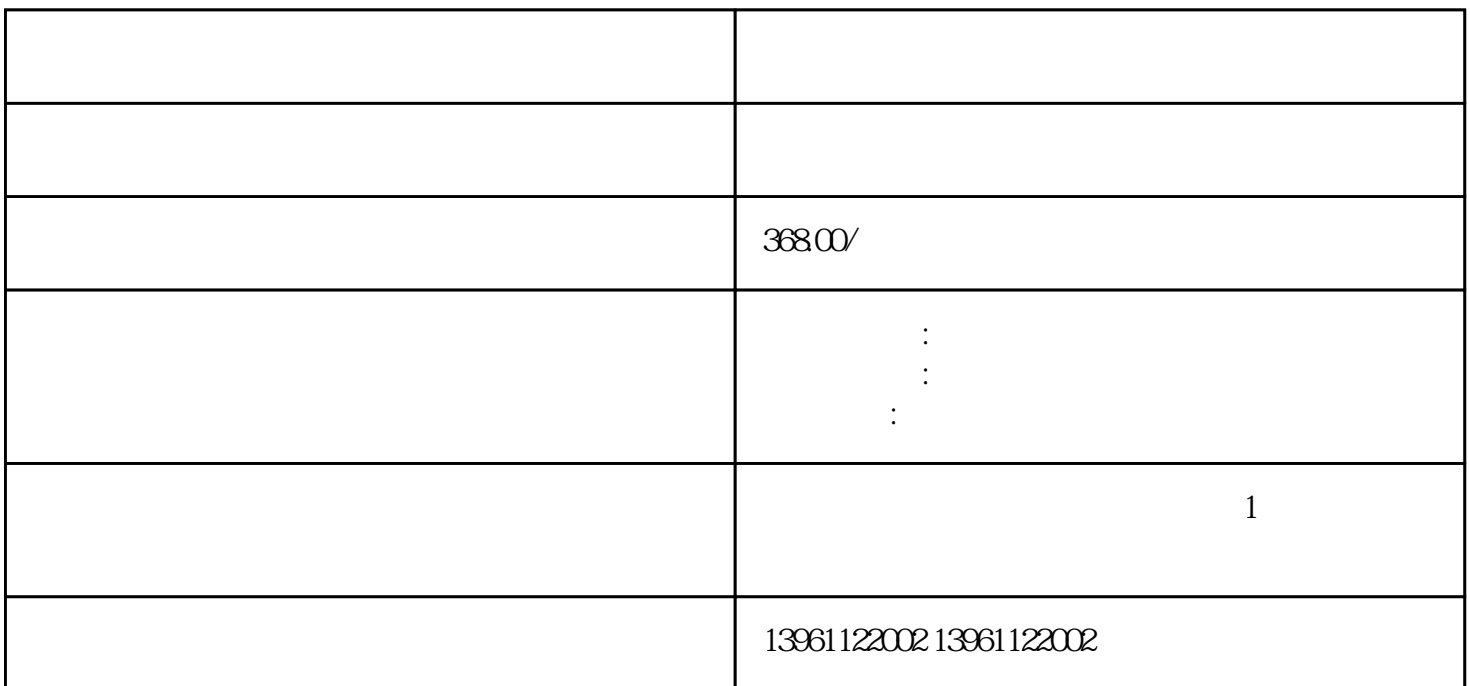

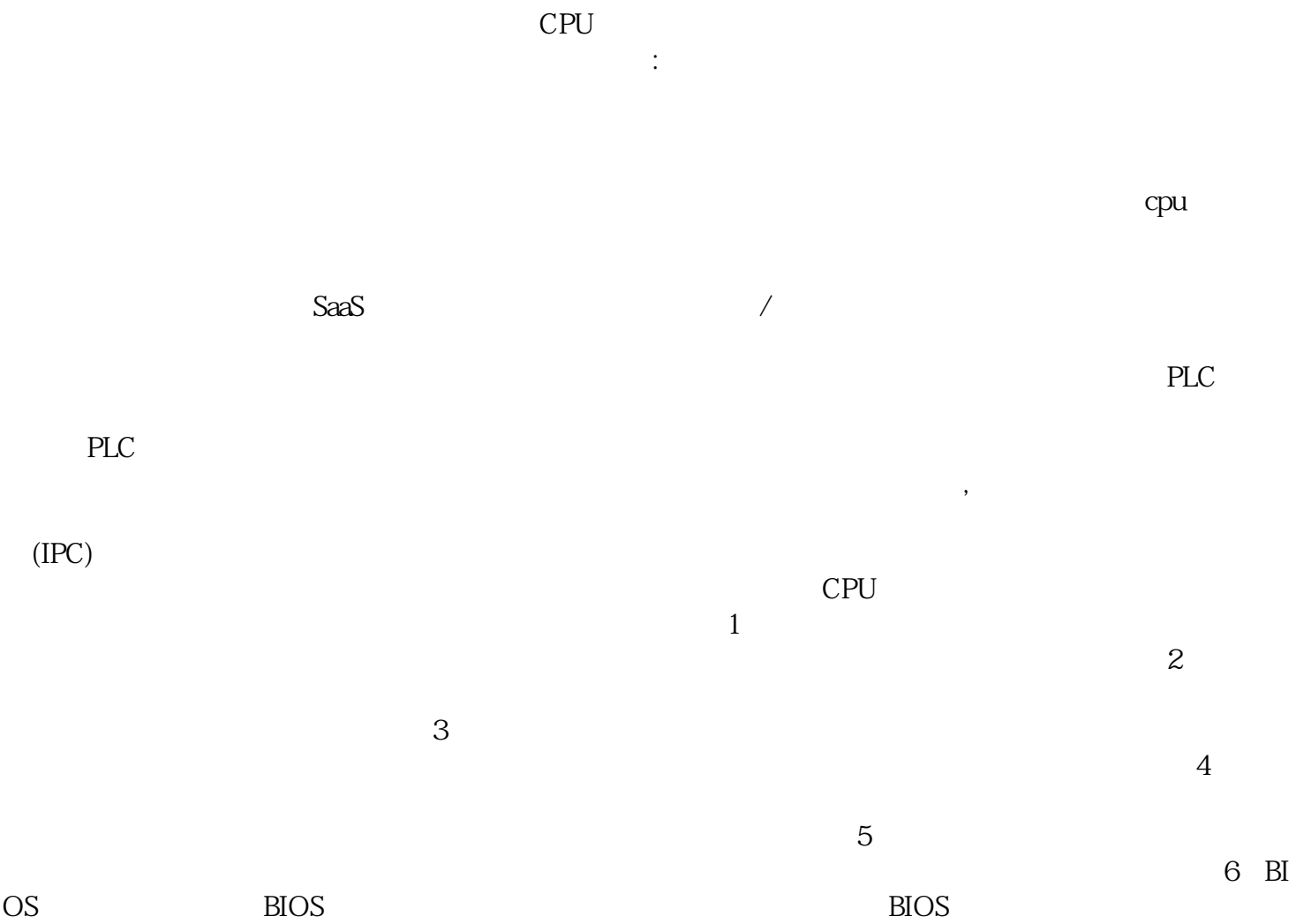

 $\mathbf w$  indwos  $m$ indwos

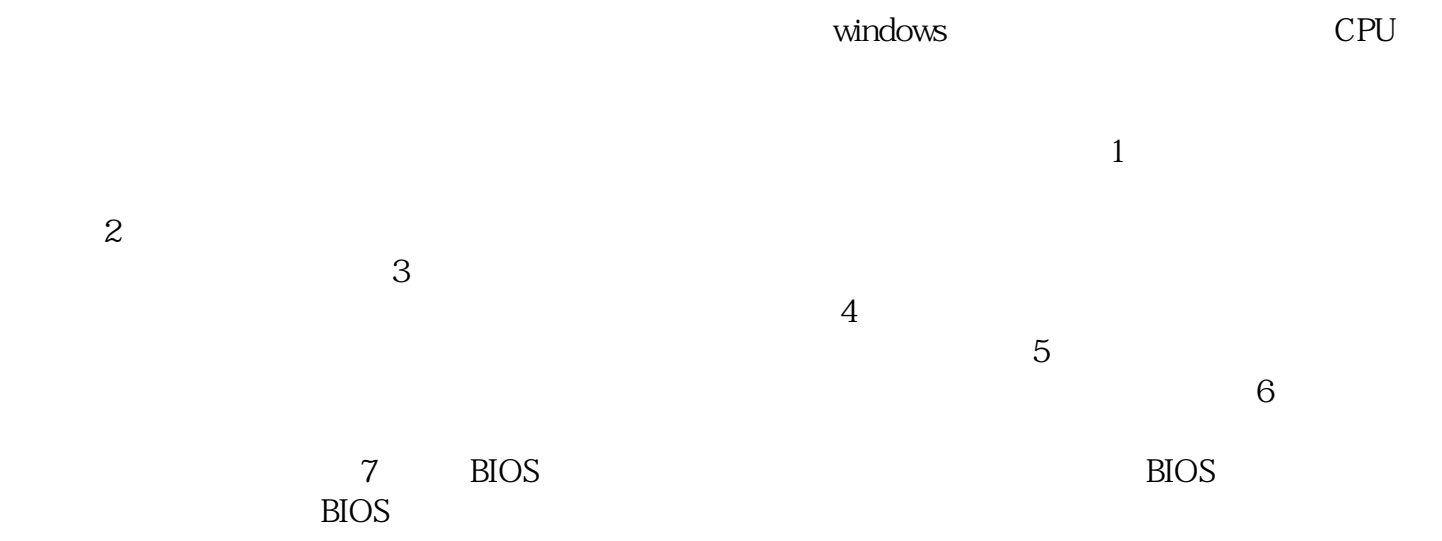

 $\mathcal{L}_{\mathcal{A}}$ 

, which consider the constant of the constant of the constant  $\ddot{x}$ ; the constant of the constant  $\ddot{x}$ ;

制系统核心,通过输人输出端子与各元器件之间交互数据,具体的控制算法程序都在工控机中执行。超声  $\overline{\phantom{a}}$ 

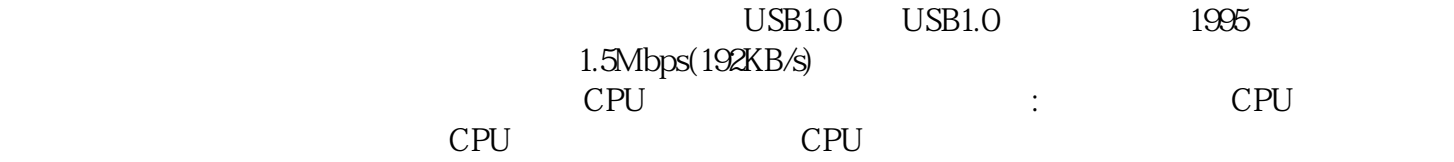

 $\overline{\phantom{a}}$ 来检测风机机舱的指向。 afrwetdfdd

 $\frac{1}{\sqrt{2}}$